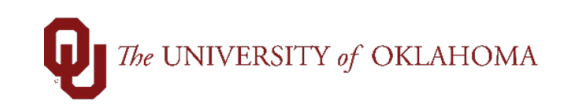

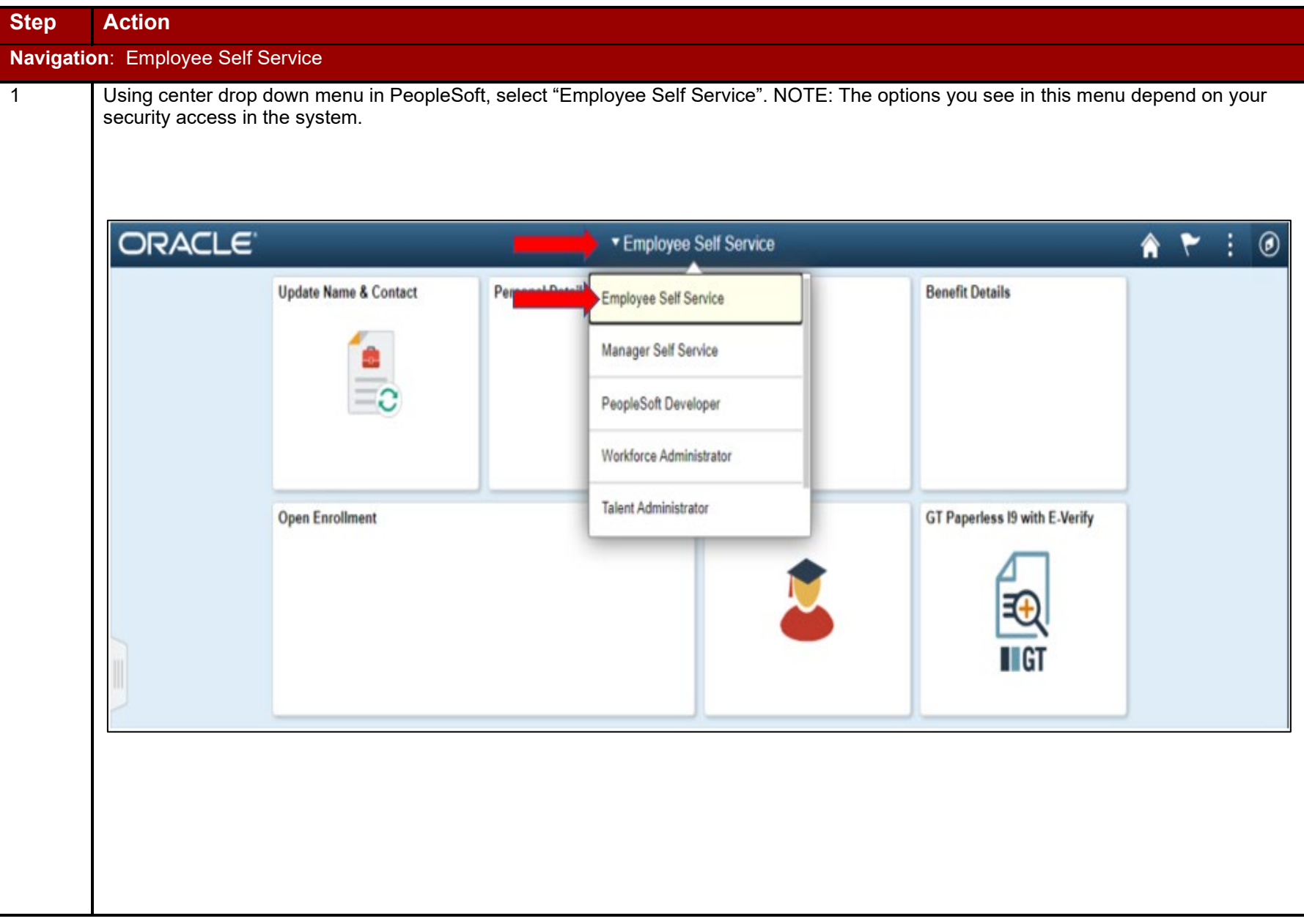

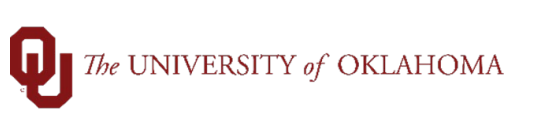

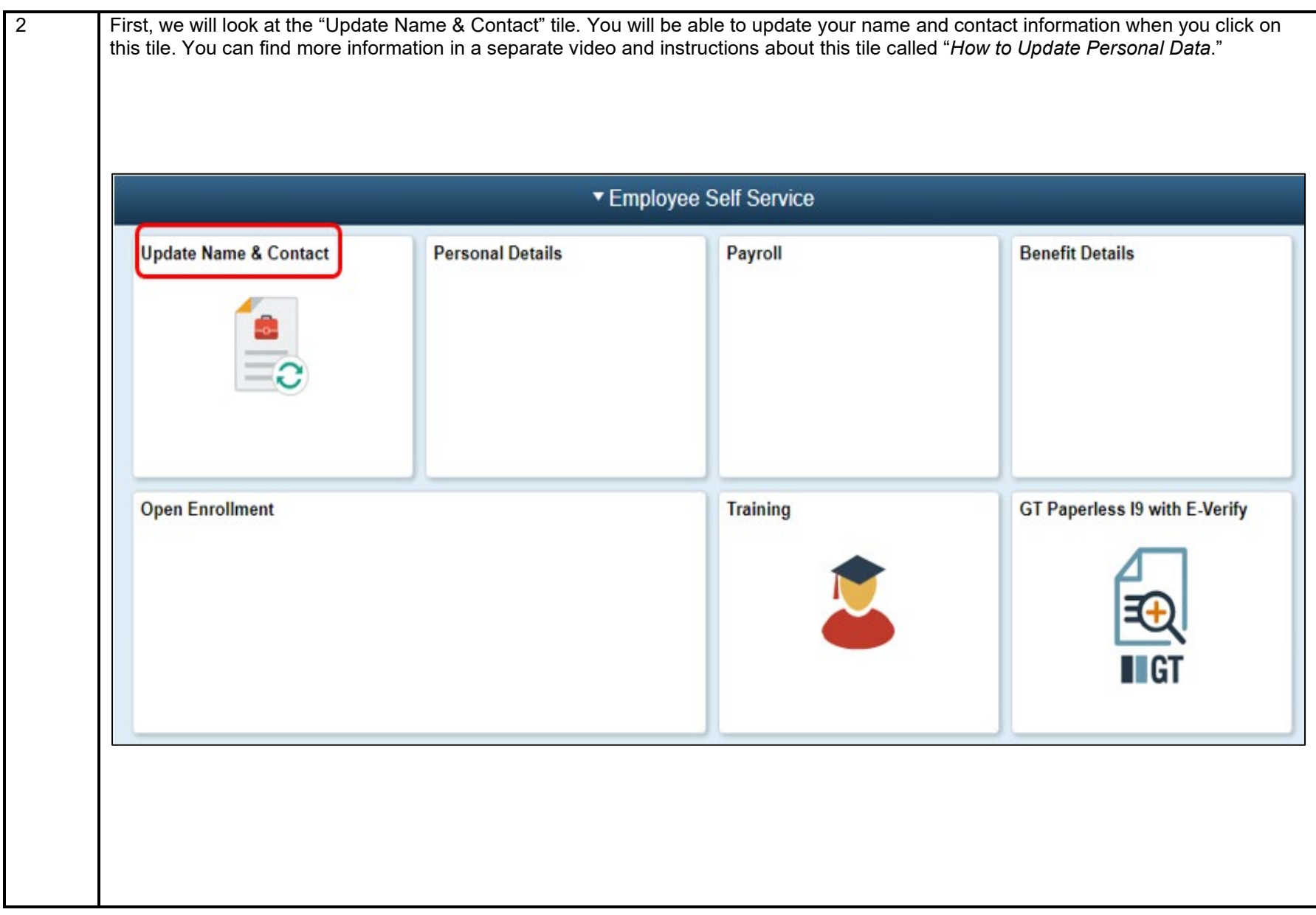

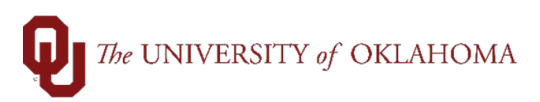

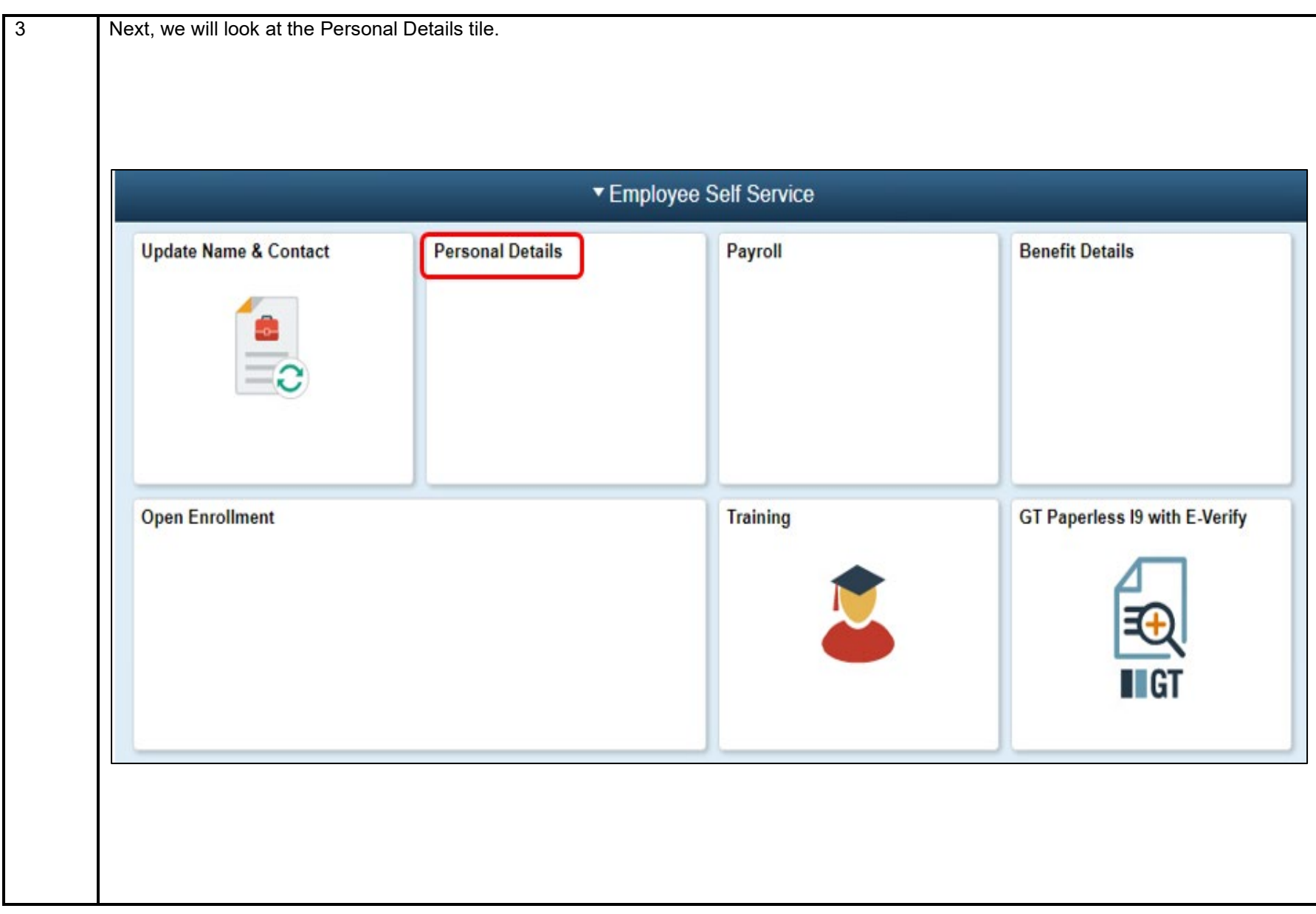

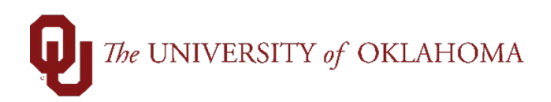

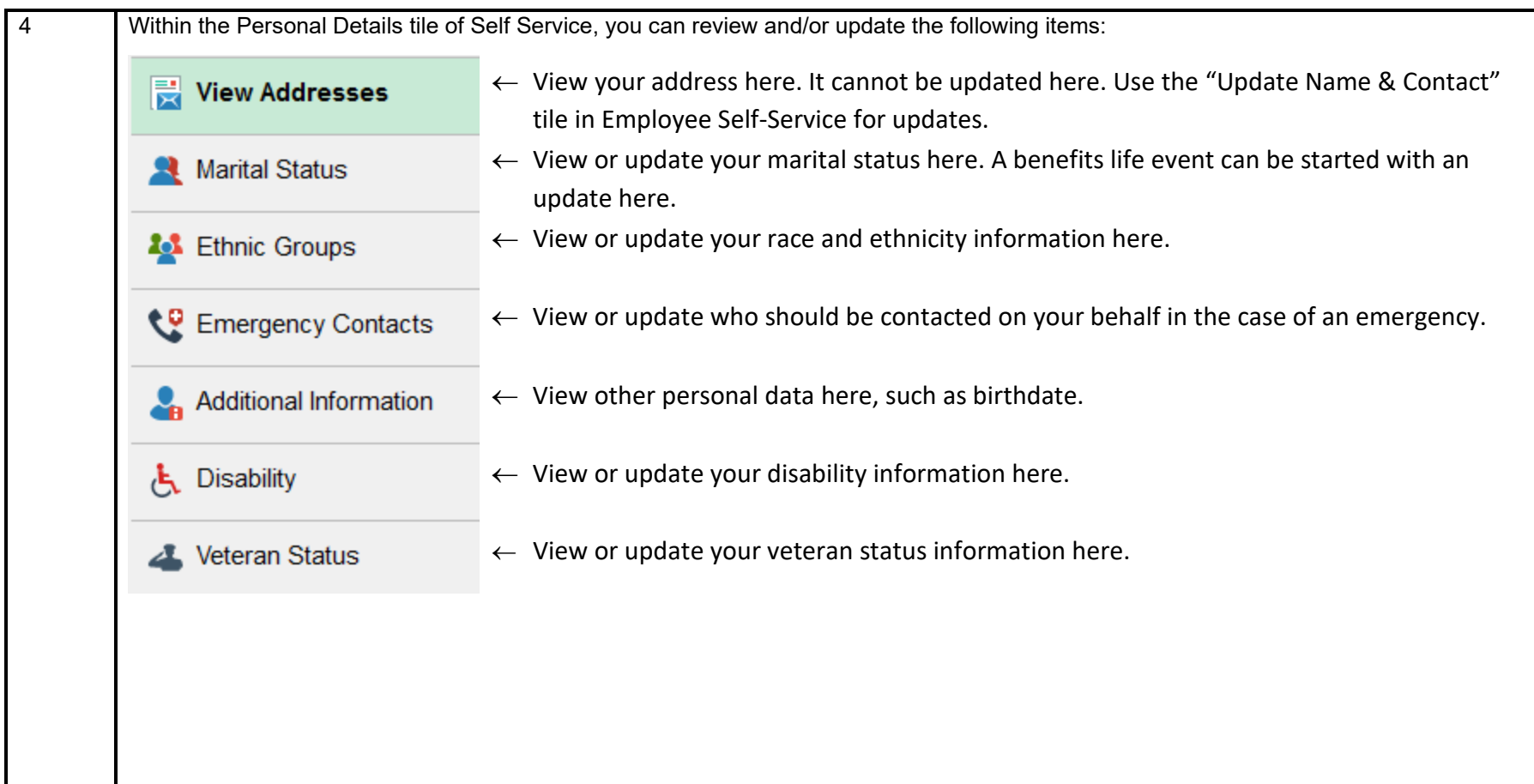

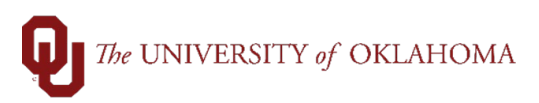

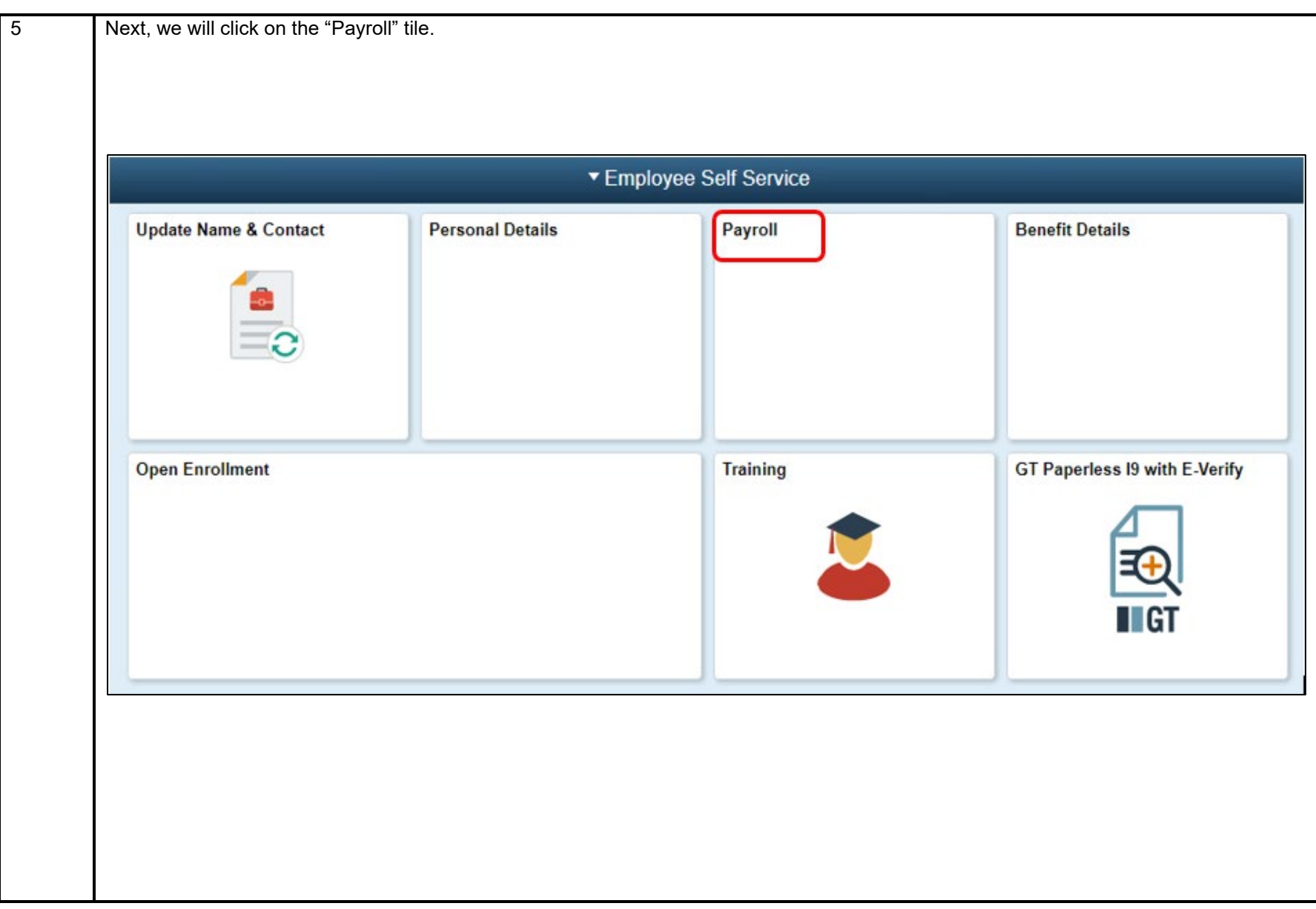

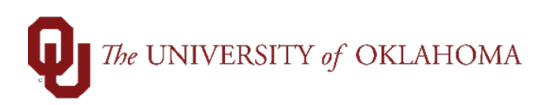

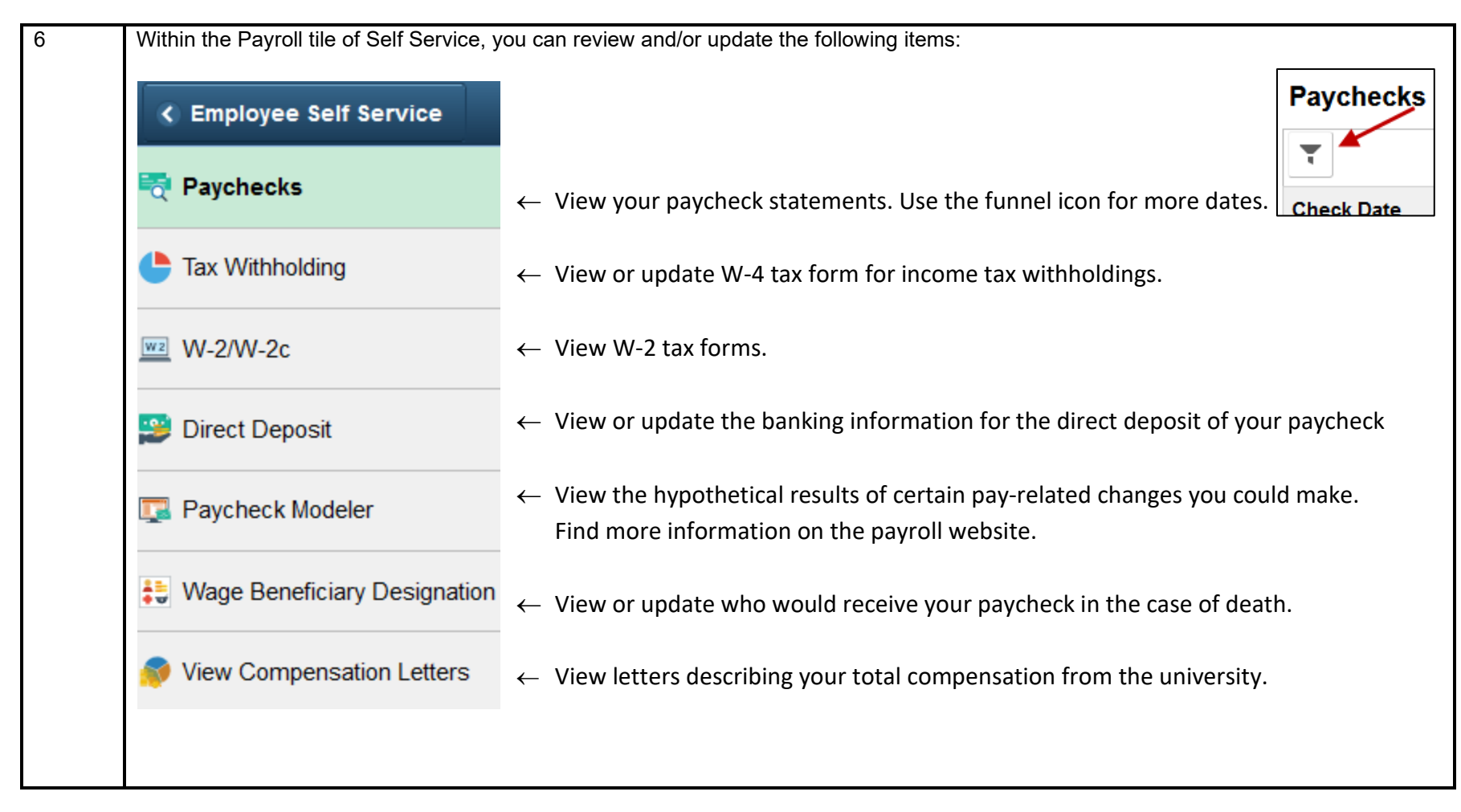

![](_page_6_Picture_1.jpeg)

![](_page_6_Picture_20.jpeg)

![](_page_7_Picture_1.jpeg)

![](_page_7_Figure_2.jpeg)

![](_page_8_Picture_1.jpeg)

![](_page_8_Picture_27.jpeg)

![](_page_9_Picture_1.jpeg)

![](_page_9_Figure_2.jpeg)

![](_page_10_Picture_0.jpeg)

![](_page_10_Picture_20.jpeg)

![](_page_11_Picture_1.jpeg)

![](_page_11_Picture_47.jpeg)